### Формални Езици и Езикови Процесори ТУ, кат. КС, летен семестър 2012 **Лекция 18**

Тема:

## **Генерация на Код (Транслационни Схеми)**

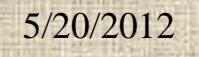

 $\equiv$ 

## **Съдържание:**

- Генерация на код (Транслационни Схеми) • Определение • Видове • Трансиращи граматики • Разширени ТС с действия по време на компилация
- Примери

### Въведение в ТС

Проблем: Превод на първична програма в обектен код. Две граматики описват този процес:

- Граматика G1 за първичния входен език
- Граматика G2 за целевия обектен език
- Първичните програми са символни низове според синтаксиса на  $GI = (\Sigma1, N1, P1, S1)$
- Обектните програми са символни низове според синтаксиса на  $G2 = (\Sigma 2, N2, P2, S2)$

#### Въведение в ТС

Граматиките G1 и G2 са свързани:

 $\Sigma1 \neq \Sigma2$  $N1 = N2 = N$ 

$$
S1 = S2 = S
$$

Налице е релация м/у правилата на двете граматики. Всяко G1 правило има съответно правило от G2.

P1:  $X \rightarrow \alpha$  P2:  $X \rightarrow \beta$ 

Двете правила се обединяват в обща продукция P:  $X \rightarrow \alpha$  |  $\beta$ 

## Как се чете " $X \rightarrow \alpha \quad \beta$ "

Записът  $X \rightarrow \alpha$  |  $\beta$  се интерпретира така: Hетермиалът X поражда низа  $\alpha$  (source language), който се превежда в низа β (target language).

Още: Низът α се превежда в низа β.

Още: Низът β съответства на низа α.

Още: Низът β е преводът на низа α, т.е. β=TS(α).

Въвежда се транслационна схема като формална система:  $TS = (\Sigma 1, \Sigma 2, N, P, S)$ 

## Транслацонни Схеми

#### Класификация:

TС съхраняващи броя и реда на нетерминалните символи

TС съхраняващи броя нетерминални символи и разменящи реда на нетерминалните символи

TС разменящи броя и реда на нетерминаните символи

#### Транслацонни Схеми

TС, съхраняващи броя и реда на нетерминалните символи  $TS = (\Sigma_1, \Sigma_2, N, P, S)$ P:  $X \rightarrow \alpha \parallel \beta$  $\alpha = \alpha_1 X_1 \alpha_2 X_2 \alpha_3 \ldots \alpha_n X_n \alpha_{n+1}$  $\alpha_i \in \Sigma_1^*, \ i=1..n+1$  $\beta = \beta_1 X_1 \beta_2 X_2 \beta_3 \dots \beta_n X_n \beta_{n+1}$  $\beta_i \in \Sigma_2^*, i=1..n+1$ 

## TС пример 1

ТС за превод от инфиксен в постфиксен запис

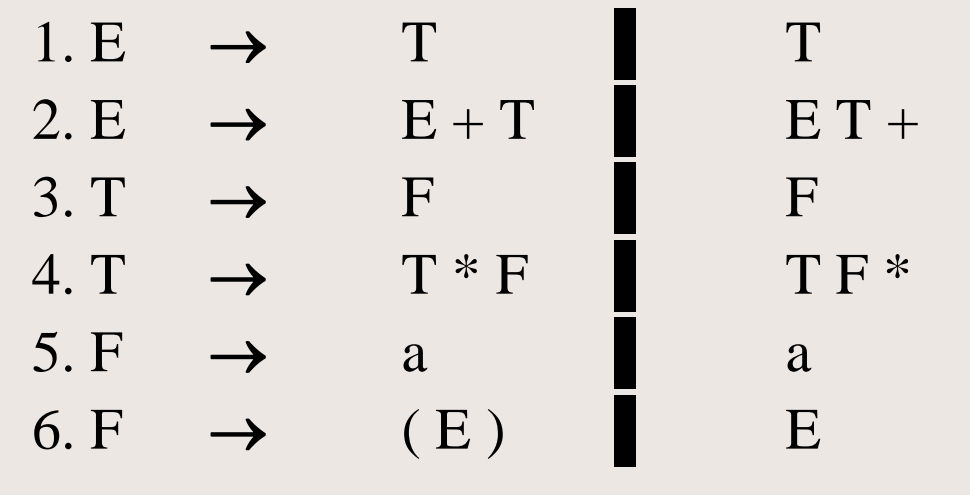

Демо: top-down ляв каноничен СА за:

$$
a + a * a
$$

$$
(a+a)*a
$$

 $a + a * a$ 

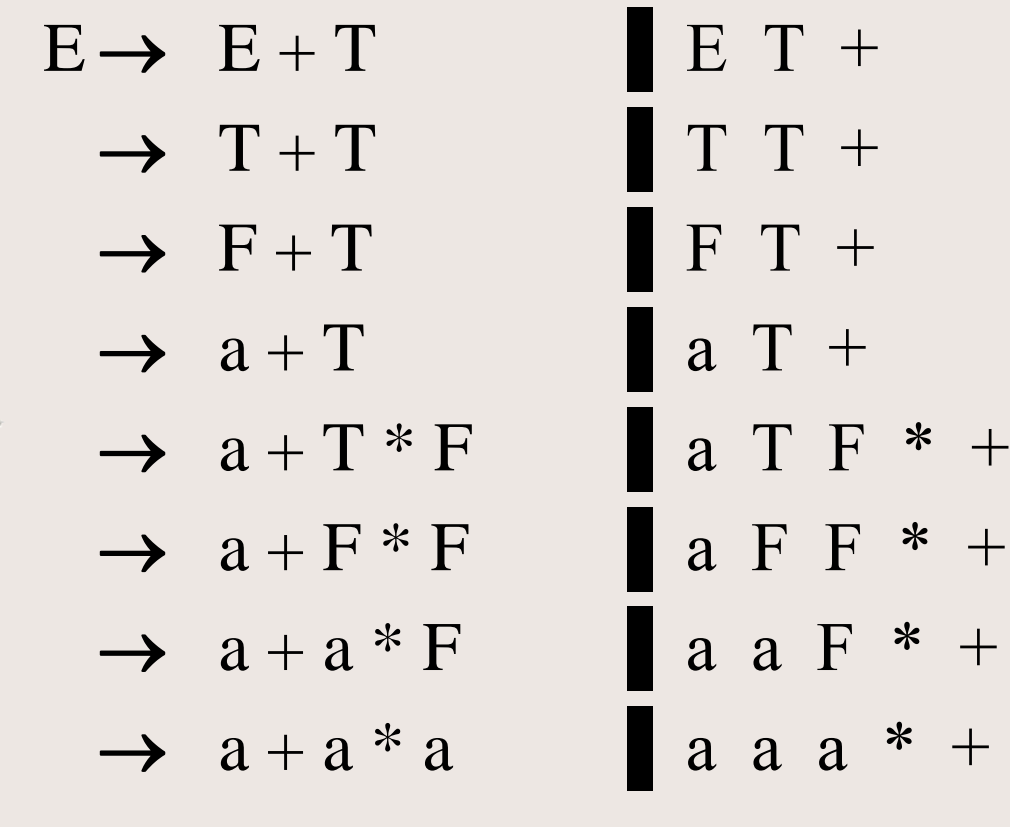

5/20/2012

S.

доц. д-р Стоян Бонев

 $(a + a) * a$ 

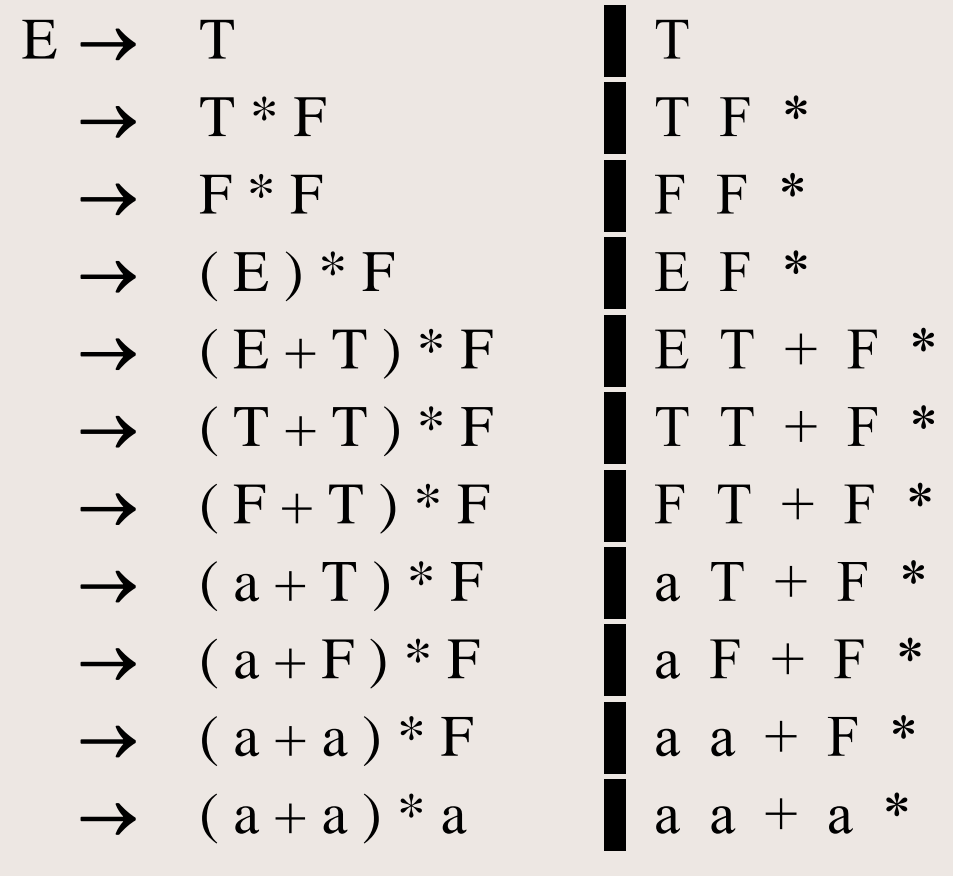

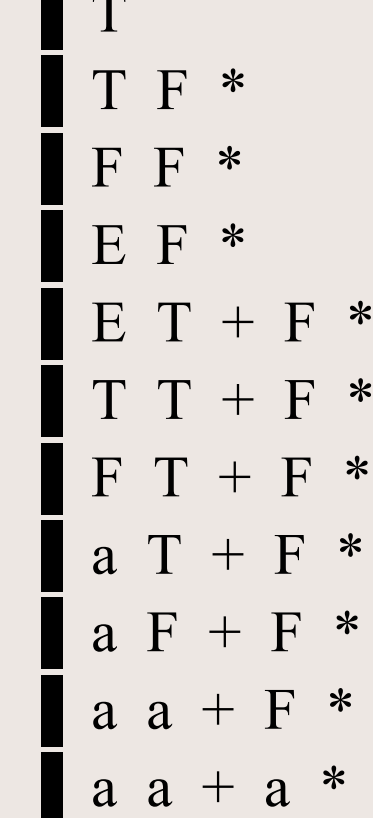

 $5/20/2012$ 

доц. д-р Стоян Бонев 10

### Транслацонни Схеми

TС, съхраняващи броя нетерминални символи и разменящи реда на нетерминалните символи

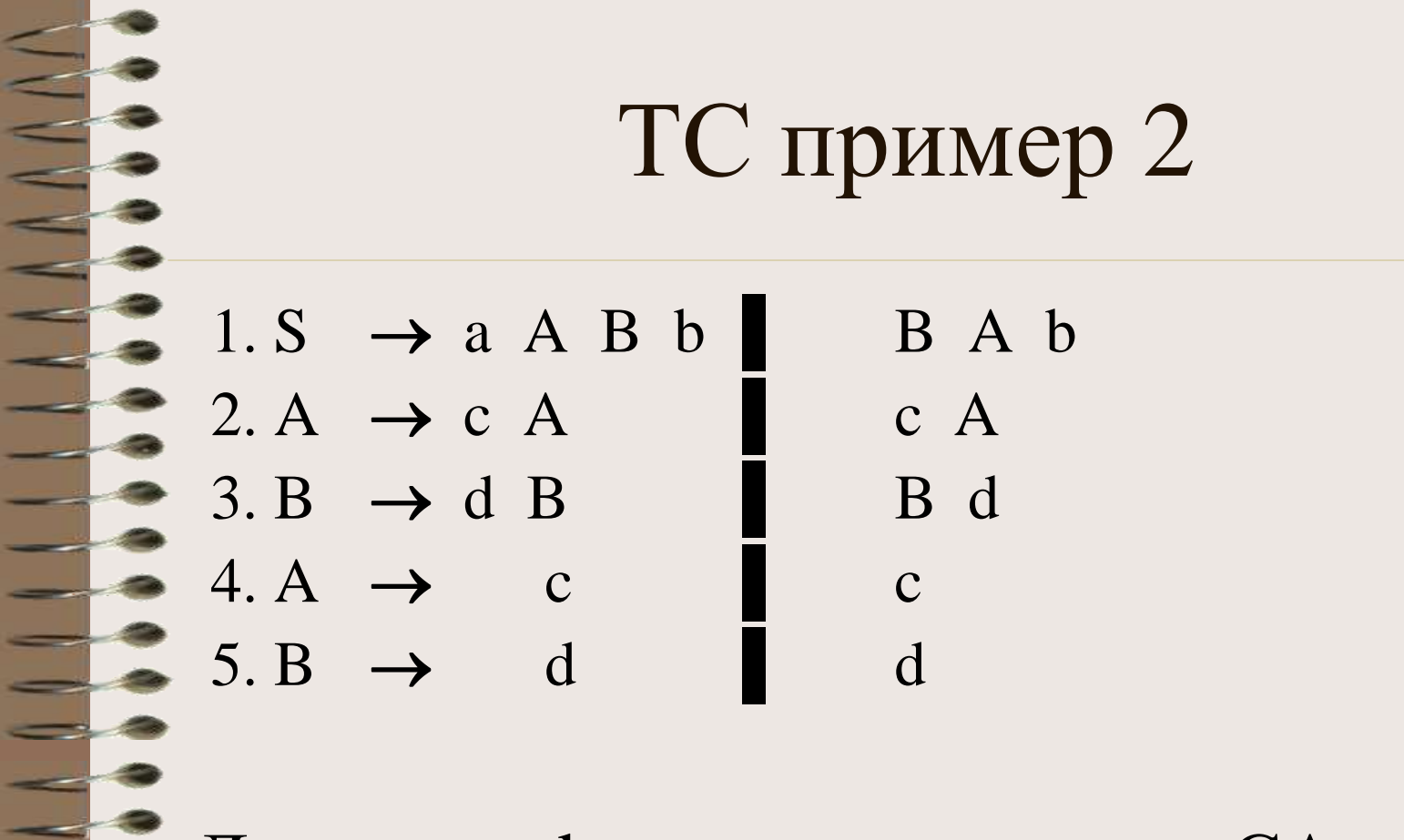

Демо: top-down ляв каноничен СА за: a c c d d b

#### a c c d d b

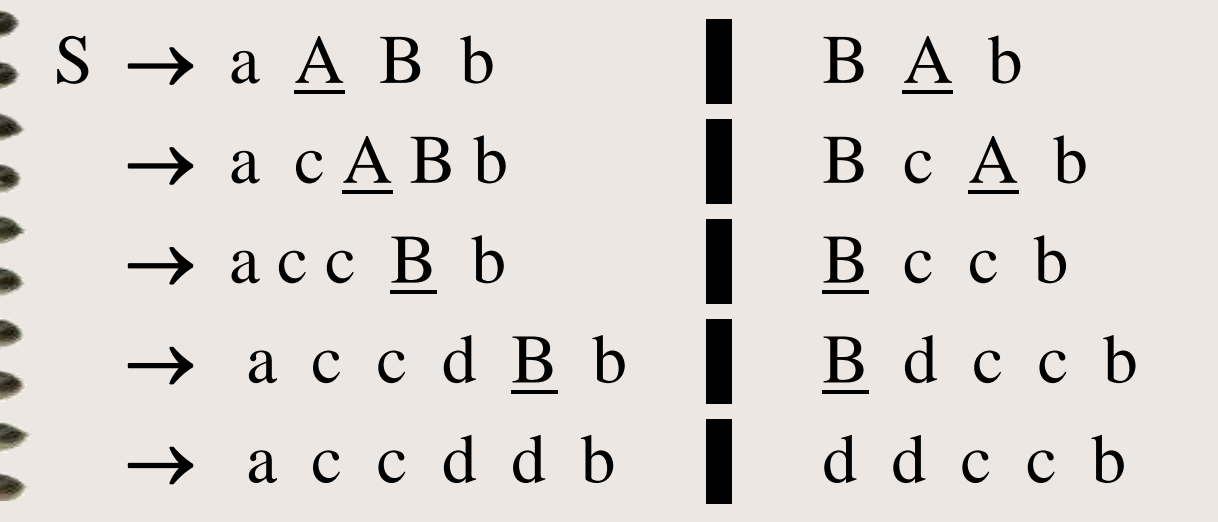

 $d d c c b = TS (a c c d d b)$ 

### Транслиращи Граматики

ТГ са въведени от Rosenkrantz & Stirnz

Транслиращите граматики ТГ са модификация на TС, съхраняващи броя и реда на нетерминалните символи  $TS=(\Sigma_1, \Sigma_2, N, P, S)$ 

#### Транслиращи Граматики

TS = (Σ<sup>1</sup> , Σ<sup>2</sup> , N, P, S) P: X α ▐ β α = α1X1α2X2α<sup>3</sup> … αnXnαn+1 , αiΣ1\*, XiN β = β1X1β2X2β<sup>3</sup> … βnXnβn+1 , βiΣ<sup>2</sup> \*

низове  $\alpha_{\rm i}$ ,  $\beta_{\rm i}$  се слепват в единен низ. Така, продукциите на ТС Х $\rightarrow \alpha$  |  $\beta$  се променят в  $X \rightarrow \alpha_1 \{\beta_1\} X_1 \alpha_2 \{\beta_2\} X_2 \alpha_3 \{\beta_3\} \dots \alpha_n \{\beta_n\} X_n \alpha_{n+1} \{\beta_{n+1}\}$ 

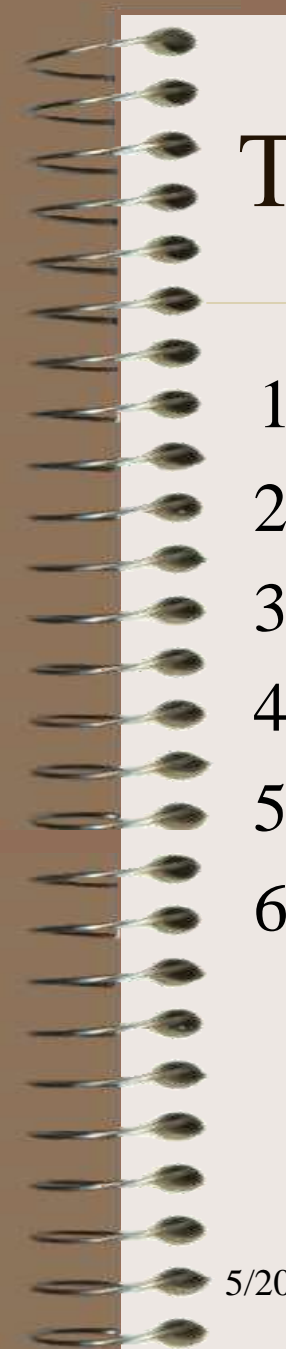

#### Транслиращи Граматики - пример

 $1. E \rightarrow T$ 2. E  $\rightarrow$  E + T {*add*;}  $3. T \rightarrow F$ 4.  $T \rightarrow T^*F$  {*mul*;} 5. F  $\rightarrow$  **a** {*load a*;}  $6. F \rightarrow (E)$ 

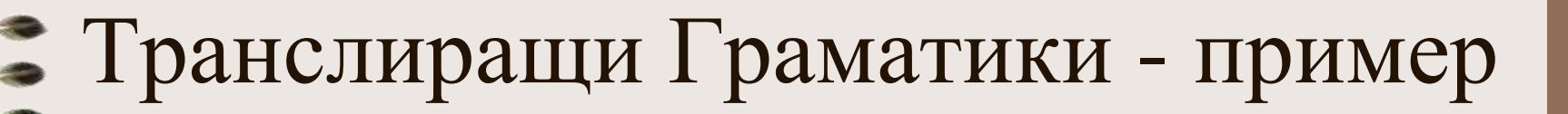

Ляв каноничен разбор за  $a + a * a$ 

 $E \rightarrow E + T$  {*add*;}

 $1 \rightarrow T + T$  {*add*;}

 $3 \rightarrow F + T$  {*add*;}

 $5 \rightarrow a \{load a; \} + T \{add; \}$ 

 $4 \rightarrow a \{load a;\} + T * F \{mul;\} \{add;\}$ 

 $3 \rightarrow a \{load\ a;\} + F * F \{mul;\} \{add;\}$ 

5  $\rightarrow$  a {*load a*;} + a {*load a*;} \* F {*mul*;} {*add*;}

5  $\rightarrow$  a {*load a*;} + a {*load a*;} \* a {*load a*;} {*mul*;} {*add*;}

#### Транслиращи Граматики - пример

Десен каноничен разбор за  $a + a * a$ 

 $E \quad 2 \rightarrow E + T$  {*add*;}

 $4 \rightarrow E + T * F$  {*mul*;} {*add*;}

 $5 \rightarrow E + T * a \{load a;\} \{mul;\} \{add;\}$ 

 $3\rightarrow E+F^*$  a {*load a*;} {*mul*;} {*add*;}

 $5 \rightarrow E + a \{load a; \} * a \{load a; \} \{mul; \} \{add; \}$ 

 $1 \rightarrow T + a \{load\ a;\} * a \{load\ a;\} \{mul;\} \{add;\}$ 

 $3 \rightarrow F + a \{load a; \} * a \{load a; \} \{mul; \} \{add; \}$ 

5 $\rightarrow$  a {*load a*;} + a {*load a*;} \* a {*load a*;} {*mul*;} {*add*;}

#### Транслиращи Граматики - пример

Както левият разбор 2 1 3 5 4 3 5 5 , така и десният разбор 2 4 5 3 5 1 3 5 продуцират изход **a**{*load a*;} **+ a**{*load a*;} **\* a**{*load a*;} {*mul*;} {*add*;} входният низ е показан bold, а обектният низ е показан курсив заграден във фигурни скоби Така, низът **a + a \* a** се превежда в: *load a load a load a mul add*

#### Разширени ТС

- ТС с действия в периода на компилация.
	- Въвеждат се:
- Променливи в периода на компилация: имена от тип цял, принадлежат на ТС, ползват се в изрази и оператори в периода на компилация.
	- Действия в периода на компилация: изпълняват се над променливите от периода на компилация. Например, операции (increment/decrement), оператор за присвояване, извикване на функции и др.

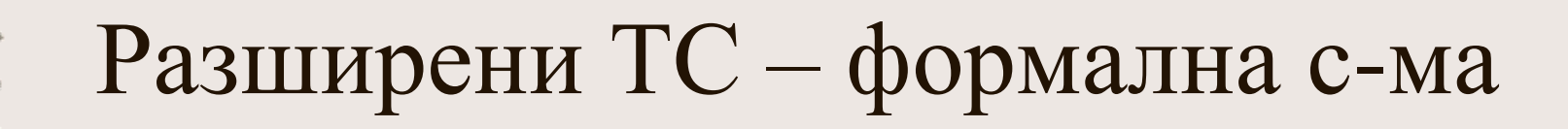

ТС като формална система се задава като  $TS = (\Sigma1, \Sigma2, N, P, S)$ 

Разширена ТС се задава като  $TS = (\Sigma1, \Sigma2, \text{Vc}, \text{Lc}, \text{N}, \text{P}, \text{S})$ 

Vc – множество променливи активни в периода на компилация

Lc – език (операции/оператори) за работа с променливите от множеството Vc

Разширена ТС за превод на оператор за присвояване  $\langle var \rangle = \langle expression \rangle$  $V = E$ 

В инструкции на Асемблер за процесор с класическа регистрова архитектура, чийто регистри с общо предназначение са означени reg0, reg1,  $reg2, \ldots reg15$ .

#### Ръчно проигран пример

$$
a = b
$$

Нека reg0 да съхрани/съдържа адреса на a mov reg0, #a Нека reg1 да съхрани/съдържа стойността на b mov reg1, b

Необходимо е съдържанието на reg1 да се копира в паметта, индиректно адресируема по съдържанието на регистър reg0 mov (reg $0$ ), reg $1$ 

Инструкции: move dest,src op dst,src  $op = \{mul, div, mod, add, sub\}$ Видове адресация: move regx, a register – direct move  $regx, \#21$  register – immediate operand move (regx),#a register indirect – immediate move (regx), a register indirect – direct move regx,regy register - register

- Vc променливи в период на компилация:
	- Само една променива: int  $p = 0$ ;
- Lc действия в период на компилация:
	- Операция increment  $\{+\}$  смисъл:  $p=p+1$
	- Oперация decrement {-} смисъл: p=p-1
	- Фунция STR(p) връща "reg"+itoa(p)

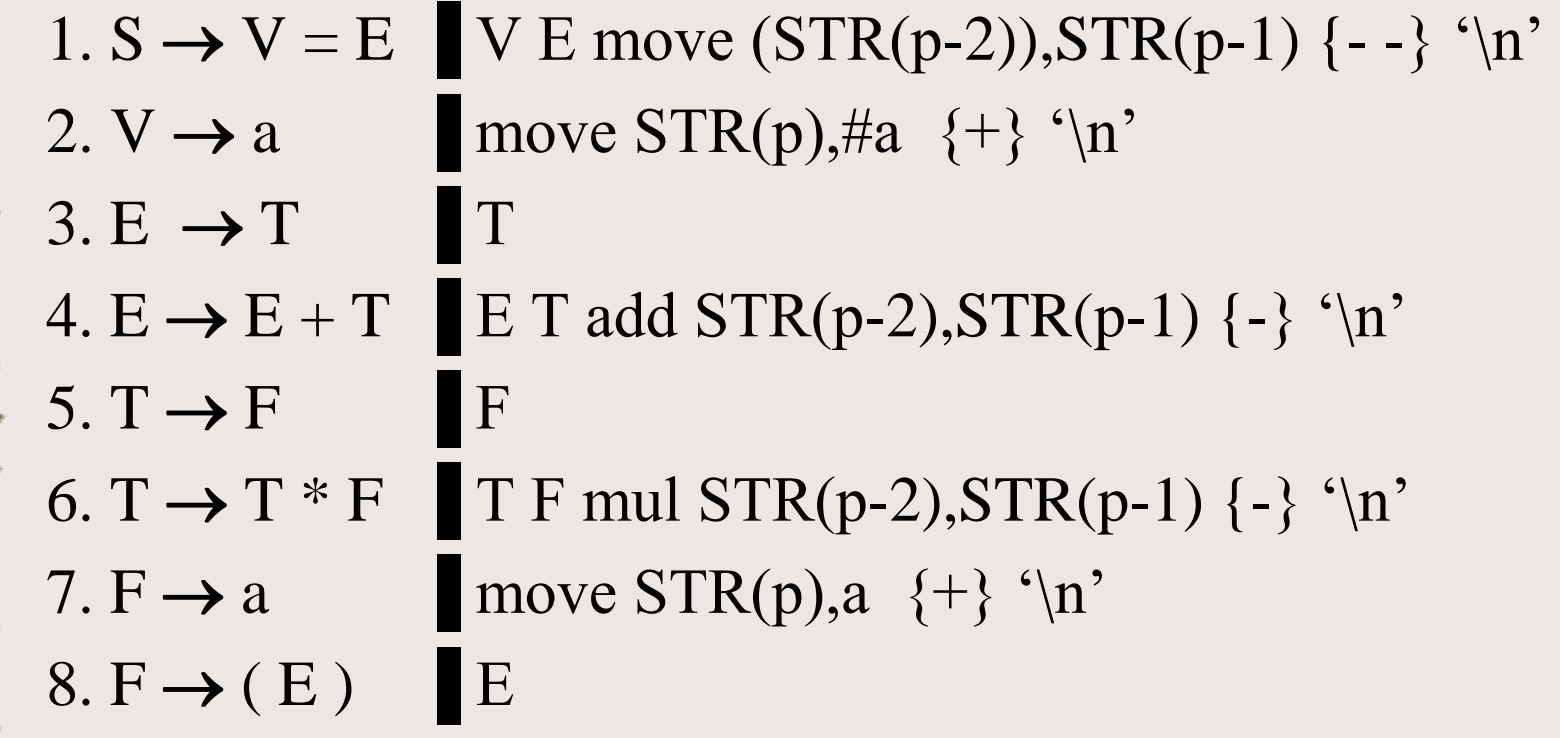

#### $a = a + a * a$

 $1. S \rightarrow V = E$  (rule 1) 2.  $\rightarrow a = E$  (rule 2) 4.  $\rightarrow a = E + T$  (rule 4) 3.  $\rightarrow a = T + T$  (rule 3) 5.  $\rightarrow a = F + T$  (rule 5) 7.  $\rightarrow a = a + T$  (rule 7) 6.  $\rightarrow$  a = a + <u>T</u>  $*$  F (rule 6) 5.  $\rightarrow a = a + F * F$  (rule 5) **7.**  $\rightarrow$  a = a + a  $*$  F (rule 7) **7.**  $\rightarrow$  a = a + a \* a (rule 7)

**SA(** $a = a + a * a$ ) = 1 2 4 3 5 7 6 5 7 7

- 1.  $S \rightarrow V E$  move (STR(p-2)),  $STR(p-1)$  {--} '\n'
- 2.  $\rightarrow$  move STR(p),#a  $\{\dagger\}$  '\n' E move (STR(p-2)),STR(p-1)  $\{\dagger\}$  '\n'
- 4.  $\rightarrow$  move STR(p),#a  $\{\dagger\}$  '\n' E T add STR(p-2),STR(p-1)  $\{\dagger\}$  '\n' move (STR(p-2)),STR(p-1)  $\{\dagger\}$  '\n'
- 3.  $\rightarrow$  move STR(p),#a  $\{\dagger\}$  '\n' **T** T add STR(p-2),STR(p-1)  $\{\dagger\}$  '\n' move (STR(p-2)),STR(p-1)  $\{\dagger\}$  '\n'
- 5.  $\rightarrow$  move STR(p),#a  $\{\dagger\}$  '\n' **F** T add STR(p-2),STR(p-1)  $\{\dagger\}$  '\n' move (STR(p-2)),STR(p-1)  $\{\dagger\}$  '\n'
- 7.  $\rightarrow$  move STR(p),#a {+} '\n' move STR(p),a {+} '\n' T add  $STR(p-2)$ ,  $STR(p-1)$  {-} '\n' move  $(STR(p-2))$ ,  $STR(p-1)$  {--} '\n'
- 6.  $\rightarrow$  move STR(p),#a {+} '\n' move STR(p),a {+} '\n' T F mul STR(p-2),STR(p-1) {-} '\n' add  $STR(p-2)$ ,  $STR(p-1)$   $\{-\}$  '\n' move  $(STR(p-2))$ ,  $STR(p-1)$   $\{-\}$  '\n'
- 5.  $\rightarrow$  move STR(p),#a {+} '\n' move STR(p),a {+} '\n' F F mul STR(p-2),STR(p-1) {-} '\n' add  $STR(p-2)$ ,  $STR(p-1)$  {-} '\n' move  $(STR(p-2))$ ,  $STR(p-1)$  {--} '\n'
- 7.  $\rightarrow$  move STR(p),#a  $\{\dagger\}$  '\n' move STR(p),a  $\{\dagger\}$  '\n' move STR(p),a  $\{\dagger\}$  '\n' F mul STR(p-2),STR(p-1)  $\{\dagger\}$  '\n' add  $STR(p-2)$ ,  $STR(p-1)$  {-} '\n' move  $(STR(p-2))$ ,  $STR(p-1)$  {--} '\n'
- 7.  $\rightarrow$  move STR(p),#a  $\{\dagger\}$  '\n' move STR(p),a  $\{\dagger\}$  '\n' move STR(p),a  $\{\dagger\}$  '\n' move STR(p),a  $\{\dagger\}$  '\n' mul  $STR(p-2)$ , $STR(p-1)$   $\{-\}$  '\n' add  $STR(p-2)$ , $STR(p-1)$   $\{-\}$  '\n' move  $(STR(p-2))$ , $STR(p-1)$   $\{-\}$  '\n'

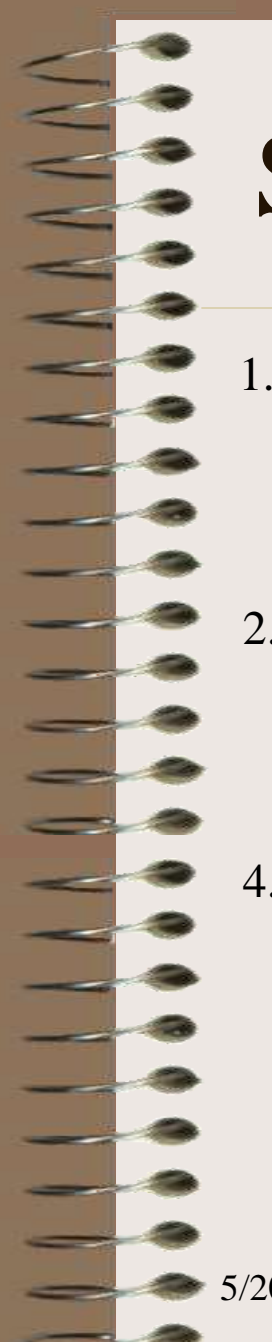

 $1. S \rightarrow V$ E

move  $(STR(p-2)), STR(p-1)$  {--} '\n'

2.  $\rightarrow$  move STR(p),#a {+} '\n' E move  $(STR(p-2)), STR(p-1)$  {--} '\n'

```
4. \rightarrow move STR(p),#a {+} '\n'
          E
          T
```
add  $STR(p-2)$ ,  $STR(p-1)$  {-} '\n' move  $(STR(p-2)), STR(p-1)$  {--} '\n'

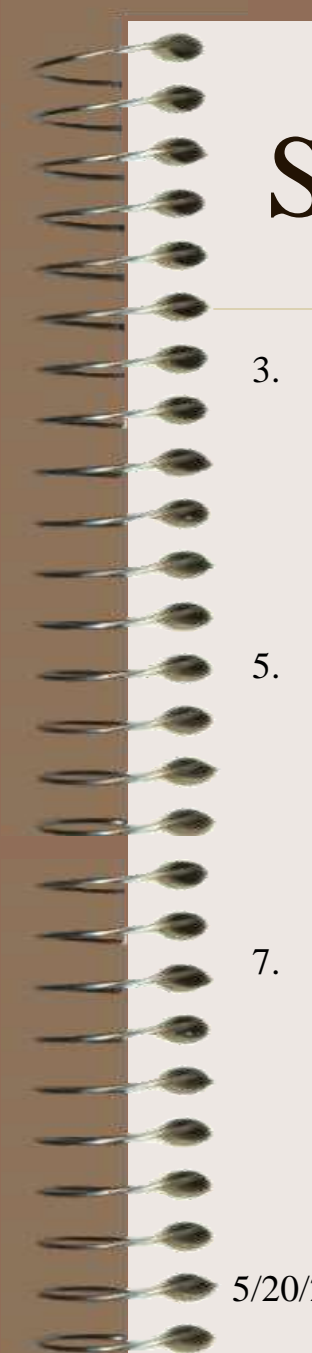

3.  $\rightarrow$  move STR(p),#a {+} '\n' T T add  $STR(p-2)$ ,  $STR(p-1)$  {-} '\n'

move  $(STR(p-2)), STR(p-1)$  {--} '\n'

5.  $\rightarrow$  move STR(p),#a {+} '\n'

F T add  $STR(p-2)$ ,  $STR(p-1)$  {-} '\n'

move  $(STR(p-2)), STR(p-1)$  {--} '\n' 7.  $\rightarrow$  move STR(p),#a {+} '\n'

move  $STR(p)$ ,  $\{\dagger\}$  '\n' T add  $STR(p-2)$ ,  $STR(p-1)$  {-} '\n' move  $(STR(p-2)), STR(p-1)$  {--} '\n'

6.  $\rightarrow$  move STR(p),#a {+} '\n' move  $STR(p)$ ,  $\{\dagger\}$  '\n' T F

> mul STR(p-2),  $STR(p-1)$  {-} '\n' add  $STR(p-2)$ ,  $STR(p-1)$   $\{-\}$  '\n' move  $(STR(p-2)), STR(p-1)$  {--} '\n'

```
5. \rightarrow move STR(p),#a {+} '\n'
           move STR(p),a \{\dagger\} '\n'
           F
```
F

```
mul STR(p-2), STR(p-1) {-} '\n'
add STR(p-2), STR(p-1) {-} '\n'
move (STR(p-2)), STR(p-1) {--} '\n'
```
7.  $\rightarrow$  move STR(p),#a {+} '\n' move  $STR(p)$ ,  $\{\dagger\}$  '\n' move  $STR(p)$ ,  $\{\dagger\}$  '\n' F

mul STR(p-2),  $STR(p-1)$  {-} '\n' add  $STR(p-2)$ ,  $STR(p-1)$   $\{-\}$  '\n' move  $(STR(p-2)), STR(p-1)$  {--} '\n'

```
7. \rightarrow move STR(p),#a {+} '\n'
           move STR(p), \{\dagger\} '\n'
           move STR(p), \{\dagger\} '\n'
           move STR(p), \{\dagger\} '\n'
           mul STR(p-2), STR(p-1) {-} '\n'
           add STR(p-2), STR(p-1) {-} '\n'
           move (STR(p-2)), STR(p-1) {--} '\n'
```
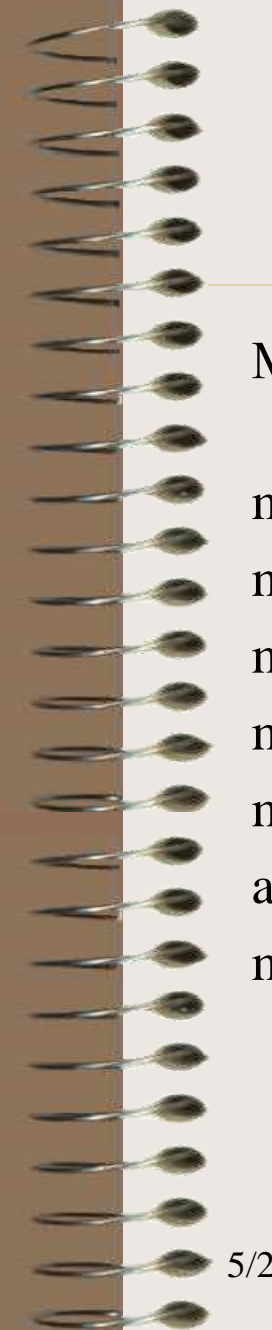

#### Изпълнение на действията в периода на компилация

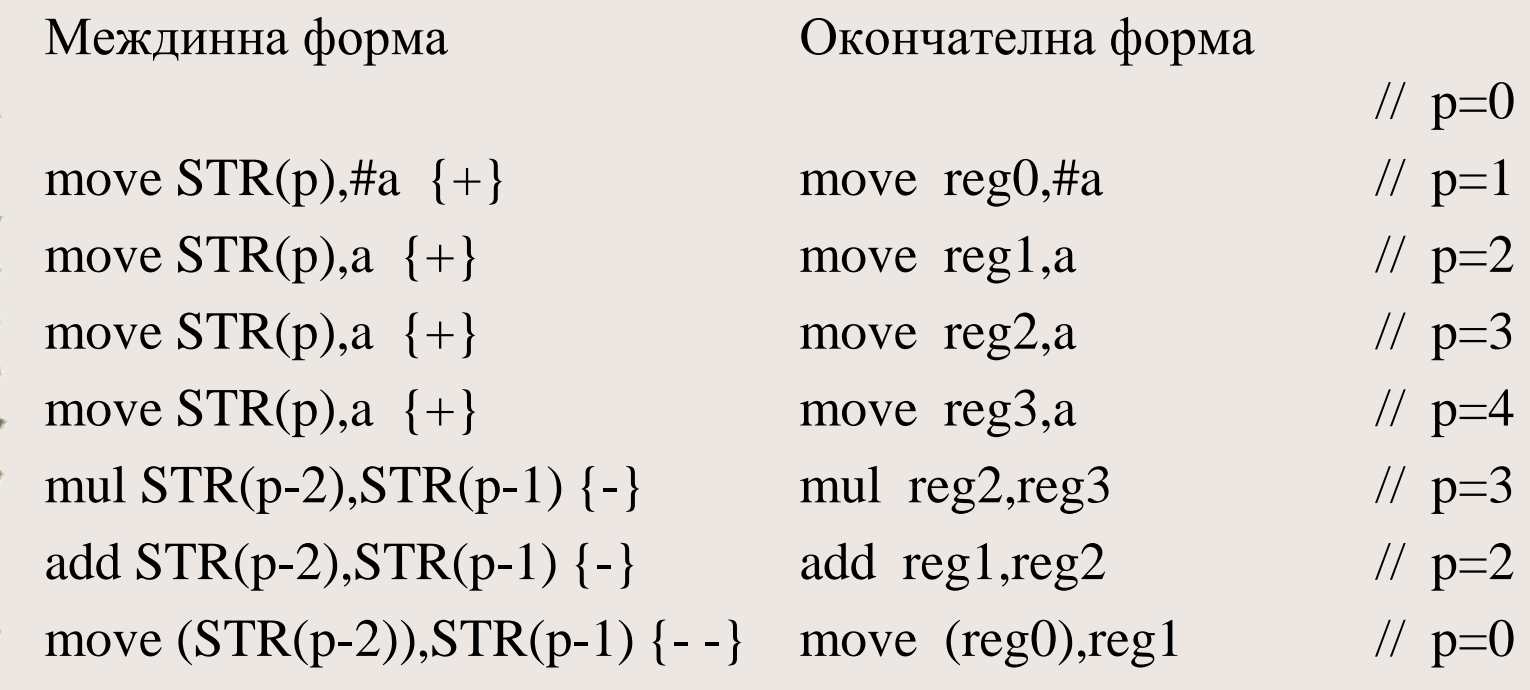

# Благодаря

За

## Вниманието

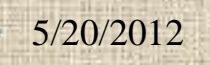